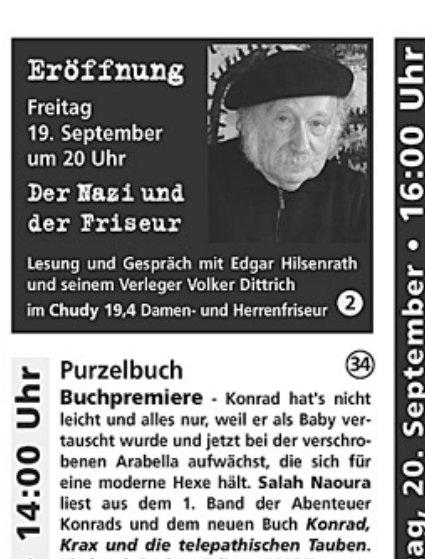

Kinder ab 8 Jahre. Tulipan, 2007/8  $\bullet$ ò (15) **Internistin Dr. Mayer** ءَ Buchpremiere - "Spanische Grippe", eptem so hieß die verheerendste Grippe-Epidemie der Moderne - weil als einer der Ersten der spanische König an ihr erkrankte. Bis zu 50 Millionen Tote weltweit sind die Bilanz dieser Epidemie, die ŭ der Arzt Wilfried Witte dokumentiert in Tollkirschen und Quarantäne.

20 Wagenbach, 2008

1 **Cafe Kleisther** တဲ Preview - In Als sie von Hochhäusta sern sprangen und nicht starben erzählt Heidi von Plato humorvoll von ٤ einer gar nicht so heiteren Familienge-

sā schichte, die Ende der 60er Jahre spielt. Im Mittelpunkt steht die wilde Katy, ihr vernünftiger Bruder Thomas und die Tante aus der Mongolei. Manuskript, 2008 ദൂ

Berliner Geschichtswerkstatt e.V.

Die Rote Insel: eine Insel, nicht vom Wasser umgeben, in Berlin Schöneberg. Unter der Leitung von Jürgen Karwelat lesen Autoren der Erstausgabe, die schon 1987 im Nishen Verlag erschien. Bruchstücke einer Stadtgeschichte, die neugierig macht auf die für 2008 geplante Neuauflage.

(35) Polizeiabschnitt 41 Buchpremiere - Jean Wiersch "echter" Polizist aus dem Havelland und Krimiautor, "unterstützt" seine Berliner Kollegen. Er liest aus seinem gerade erschienenen Kriminalroman Havelsymphonie. Kommissar Manzetti muss diesmal in der Theaterszene ermitteln. dabei spielen die Brandenburger Symphoniker eine nicht unwichtige Rolle. Prolibris Verlag, 2008

# La Cocotte

**P** 

ber

E

 $\overline{\mathbf{c}}$ 

နွ

 $\overline{20}$ 

Б

œ

mst

និ

 $\circledast$ Isabelle Azoulay, Sorbonne-Absolventin, erzählt in ihrem ersten Roman De Gaulle und ich die Geschichte eines jüdischen Jungen in Casablanca (Marokko), kurz vor seiner Ausreise nach Paris - zum "geliebten de Gaulle". Elfenbein Verlag, 2008

 $(31)$ Mittelpunktbibliothek

Lesen ? ... Hä! Wie geht denn das? Wie lese ich richtig? Sitzend, liegend, auf dem Kopf stehend? Wie sieht wohl ein Bücherwurm aus? Ist lesen gefährlich?

Ein artistisches Slapstick-Programm für die ganze Familie mit Musik und vielen Gags aufgeführt von Jens Finke alias "Herr Zack" für Kinder ab 6 Jahre.

# **Atelier Baustelle**

Angst im Dunkeln? Ob Riesenspinne, Regalmonster oder Schrankungetüm: Alle sind furchteinflößend und lassen Jonas nicht einschlafen. Aber mit seinem Bruder Paul, der die Gespenster auch kennt, und Tanja Dückers liebevollem Bilderbuch Jonas und die Nachtgespenster werden plötzlich die freundlichen Seiten der gemeinen Gespenster sichtbar. Mit Zeichnungen von Nina Spranger, für Kinder ab 3 Jahre. cbi Verlag, 2008

Rathaus Schöneberg Uwe Soukup recherchierte für sein Buch Wie starb Benno Ohnesorg? detailgenau was am 2. Juni 1967 geschah. Er erinnert am "historischen Ort" an provozierende "Jubelperser" vor dem Rathaus Schöneberg und den tödlichen Schuss vor der Deutschen Oper. Verlag 1900, 2007

6 Nelia Modedesign Kirsten Fuchs schreibt in Zieh dir mal was an! nicht über Gucci und Prada. Eher über enge Rhombenpullunder, XXXL-Kapuzen, Punk-Schlüpfer und Prollhosen

oder wie Hartz IV an die Wäsche gehen kann und wie das Schicksal der Lieblingshose Veraänglichkeit lehrt. Rowohlt Verlag, 2006

Café Central/Romantica 6 Lyrische Novelle ist ein belletristisches Zeugnis der vielseitig begabten Annemarie Schwarzenbach. Die Autorin verband seit 1930 eine enge Freundschaft mit Erika und Klaus Mann. Das Buch erzählt von der unglücklichen Liebe eines Mannes zu einer Frau. Doch die Autorin bekannte nach der Veröffentlichung, dass der Held "kein Jüngling, sondern ein<br>Mädchen" sei (vgl. 18:00 Uhr). Es liest Regina Rudnick (Schauspielerin). Lenos Verlag, 1988

πsπ

ā

ហ

ś

 $\bullet$ 

 $\ddot{\phantom{0}}$ 

N

 $\bullet$ 

ڡ

έ

ō

Ū

ō

ë

5

٤

ಸ

**UN** 

 $(2i)$ 

Kalimero KinderkulturCafé (25) Wie war das mit Großvater und seinem verschwundenen Bein? Die Zwillinge Freia und Paul erinnern sich an ihre Kindheit, wie ihnen der Großvater vom Krieg und vom Verschwinden seines Beins erzählte, in einer Passage aus Himmelskörper von Tanja Dückers, der damit ein vielschichtiges Familienportrait gelungen ist. Für Menschen ab 10 Jahre. Aufbau Verlag, 2003

Kalimero KinderkulturCafé (25) Rolf Barth, Herr Wolke und der 1. FC Toby, Lesung mit Zauberei Toby muss sein Fußballspiel wegen hefti-

ger Zahnschmerzen abbrechen. Beim Zahnarzt trifft er auf Herrn Wolke. Mit dessen Traumzaubersalz und einer abenteuerlichen Reise entdeckt Toby, dass seine Zähne wie eine Fußballmannschaft funktionieren. Traumsalon Edition. 2006

Gasthaus Renger Patzsch (18) In Nebelschleier von Ella Danz wird Kommissar Angermüller mit einem neuen spannenden Fall konfrontiert. Neben heißen Spuren, kulinarischen Köstlichkeiepti ten und einer alten Jugendliebe werden uns die Eigenheiten der fränkischen Region nahegebracht, Gmeiner Verlag, 2008

## **Berlin Fine Art** 20.

Léda Forgó liest aus Der Körper meines Bruders vom Volksaufstand 1956 in Ungarn, den die dreijährige Borka und ihr Zwillingsbruder Palko als ein Fest erleben, bis ein Querschläger Palko töd-<br>lich trifft... Arche Verlag, 2007

33)

11)

Rathaus Schöneberg Zu den "Prominenten" unter den bundesdeutschen Linken zählt Till Meyer. Als Angehöriger der Bewegung 2. Juni war er 1975 mitbeteiligt an der Entführung des Berliner CDU-Vorsitzenden Peter Lorenz. Er liest aus seiner Autobiographie Staatsfeind. Rotbuch Verlag, 1996

### Café Kleisther

 $(1)$ Preview - Bastian hat sein Studium der Betriebswirtschaft abgeschlossen und weiß noch nicht wie es weitergehen soll. Im Flugzeug nach Istanbul fällt ihm Hilal, eine junge Türkin, auf. Istanbul von Ute-Christine Krupp erzählt von der behutsamen Annäherung zweier Menschen und dem was Heimat sein kann. Manuskript, 2008

 $(9)$ Dharma Buchhandlung Carmen Ramirez Schmidt stellt ihr Kinder-Yoga-Mitmachbuch vor. Mit Freude und Spaß Bewegung und Entspannung erleben, das ist ihr Programm, bei dem sie kindgerecht die "Asanas' erklärt und teilweise "vorübt".

 $\textcircled{\scriptsize{1}}$ **Berlin Fine Art** György Dalos liest aus Jugendstil: Robert Singer, Exilungar in Wien und dort stellvertretender Direktor des Instituts für Jugendstil, begegnet auf einer Reise in seine Geburtsstadt Budapest seinem alten Schulkameraden Feri K. Bilder aus einer längst vergangenen Zeit um erste Liebe und Verrat werden wach. Rotbuch Verlag, 2007 @ Galerie Gondwana ...Ich bin fünftausend Jahre jung". Zum ptem 20. Todestag von Rose Ausländer, deren

5

 $\overline{0}$ 

 $\ddot{\bm{\theta}}$ 

 $\bullet$ 

눕

م

Sep

Rang mittlerweile unbestritten ist und die zu den Klassikern der Moderne zählt, erinnert Margarete Hamm, Schauspielerin, an die große Lyrikerin mit einer Lesung aus ihrem Werk und biographischen Anmerkungen.

#### 20. 33) Rathaus Schöneberg

mstag, Detlef Berentzen, langjähriger Autor für Fernsehen, Hörfunk und Printmedien, liest aus seinem Rebellarium. Eine Collage aus Satirischem und Liederlichem zu den 70er Jahren für den Rundfunk produ-ື້ ziert und gesendet.

### **Chiaia Restaurant**

Im Juni 1939 fuhren die Journalistinnen und Schriftstellerinnen Annemarie Schwarzenbach und Ella Maillart mit dem Auto über den Balkan, die Türkei und Iran nach Afghanistan! Diese abenteuerliche Reise protokolliert A. Schwarzenbach in ihren Reportagen. Aus Alle Wege sind offen liest Regina Rudnick (Schauspielerin). Lenos Verlag, 2008

# **Licht und Musik**

Vorbei: Drei Erzählungen. Hans Joachim Schädlich liest aus Concert Spirituel über den Komponisten Antonio Rosetti, dessen Requiem zur Trauerfeier Mozarts in Prag, Wallerstein und Ludwigsfelde aufgeführt wurde - aber nur beinahe in Berlin. Ausgezeichnet mit dem Bremer Literaturpreis 2008. Rowohlt Verlag, 2008

# La Vendemmia

 $\left( 7\right)$ Grote bei Grote: Der junge Architekt Nicolas hat von Portwein keine Ahnung, doch ausgerechnet er erbt vom plötzlich verstorbenen Onkel das Weingut am Rio Douro, Bald fragt er sich, woran der Onkel wirklich starb. Aus seinem noch druckfrischen Weinkrimi Portwein-Erbe liest der Autor Paul Grote bei Sabine Grote, In der Pause kann Wein verkostet werden gegen eine Gebühr. Die Lesung ist frei. dtv Verlag, 2008

# Felsenkeller

σ Der Wirt Günter Döring und der Gast und Modeschöpfer Klaus Schuman lesen aus Interviews mit Modemachern, die der Autor Uwe Westphal führte für seine Dokumentation Berliner Konfektion und Mode 1836-1939. Die Zerstörung einer Tradition, das inzwischen ein Standardwerk ist. Einige Modelle werden voraeführt. Edition Hentrich, 1992

# I Due Emigranti

Gomorrha. In das Reich der süditalienischen Camorra mir ihren kriminellen Machenschaften entführt uns Roberto Saviano. Der junge Journalist hat vor Ort in Neapel recherchiert, Beweise geliefert und aus unglaublichen Fakten Literatur gemacht. Jetzt auch im Kino. Es liest Christian Rogler (Schauspieler).

Hanser Verlag, 2007

Grieneisen Bestattungen (32) Guido Rademacher, Schriftsteller und nebenberuflicher Friedhofsarbeiter, erzählt lakonisch-ironisch von der Arbeit<br>der Senker auf dem Friedhof. Bei soviel alltäglichem Umgang mit Tod und Trauer erfahren wir nebenbei eine Menge über das Leben. Manuskript, 2008

 $\circled{4}$ Akazien Buchhandlung Träumer des Absoluten, das sind Tariq, Jochen und Judith, die auch "Jules und Jim" sind, sich lieben, diskutieren und militanten Widerstand gegen den Staat leisten. Michael Wildenhain liest aus seinem neuen Roman. Klett-Cotta Verlag, 2008

⊨

ē

R

۰

ber

otem

Set

N

Ĕ

 $(14)$ 

19

# Grieneisen Bestattungen 32

Alle sterben, auch die Löffelstöre von Kathrin Aehnlich ist der Roman einer besonderen Jugendfreundschaft zwischen Paul und Skarlet. Zwei Leben, die nie voneinander getrennt waren, bis Skarlet eines Tages einen Brief von Paul erhält, in dem er sie bittet seine Grabrede zu halten. Arche Verlag, 2007

(16) **Atelier Mertel/Pietsch** Das Raffinement von Peter Rühmkorfs Verssprache, wie er vorgegebene Gedichtformen parodiert, persifliert und soge-Б nannte Hochsprache mit Slang kombiniert, wird noch einmal deutlich in Paradiesvogelgeschiss. Aus dem letzten Lyrikhand des kürzlich verstorbenen Autors liest Manfred Eisner (Schauspieler). Rowohlt Verlag, 2008

**Friedland und Partner**  $(24)$ Die Stimme hinter dem Vorhang. Gottfried Benn einmal anders. Szenische Texte vom hochgepriesenen Lyriker und Georg-Büchner-Preisträger lesen Hermann Treusch, Jean Paul Raths, Heide Simon und Eckhard Hoffmann. Klett-Cotta Verlag

Café Central/Romantica 6 Jochen Senf, tatortbekannter Schauspieler von Kommissar "Palu", liest aus seinem neuen Krimi Knochenspiel. Das Leben des Detektiv Fritz Neuhaus dreht sich eigentlich nur um den Stuttgarter Platz und alten Geistern. Dann wird er in einen kuriosen Fall hineingezogen und schon bald stellt sich heraus, es geht um Organhandel. Gmeiner Verlag, 2008

# Café Savo

Vorpremiere - Bernd Cailloux, 5 Der gelernte Berliner 2. Nach 30 Jahren in Berlin hat Bernd Cailloux zum Glück  $\overline{00}$ noch nicht ausgelernt. Im Folge-Band von Der gelernte Berliner (1991) erzählt der Autor sieben neue Lektionen, die ihn die Hauptstadt lehrte und nicht nur von der  $\mathbf{\tilde{N}}$ offiziellen Hochglanz-Metropole. Suhrkamp Verlag, ab Nov. 2008

#### **Pinguin Bar** ā

 $\bullet$ 

ಕ

Ñ,

ĩ,

ε

 $\overline{a}$ 

 $\mathbf{u}$ 

ැඩ

仞 Zum 80. Geburtstag von Günter Bruno  $\bullet$ Fuchs, Maler und Dichter, dessen melanε cholischer Spott und abgründiger Witz in ē der deutschen Nachkriegsliteratur ohne ă Beispiel sind, liest Christoph Schlemmer ō eine Auswahl aus seinen Prosatexten und ū Unsinnsgedichten.

#### Tuma Be! Home Fashion (23) ្ល

Drei Dinge, die uns aus dem Paradies geblieben sind (Dante) Else-Lasker Schüler, die Gottfried Benn die "größte Lyrikerin, die Deutschland ie hatte" nannte, "fanatisch sich selbst verschworen, feindlich allem Satten, Sicheren, Netten vermochte sie ihre leidenschaftlichen Gefühle auszudrücken, ohne das Geheim-

nisvolle zu entschleiern und zu vergeben. das ihr Wesen war." Vorgetragen von Barbara Rüster und musikalisch begleitet mit Sephardischen Liedern von Juden aus dem Orient. Es singt Ulrike Schmidt.

#### **Mount Everest**

Christiane Neudecker, Nirgendwo sonst. Burma, im Herbst 2004: Ein Mann hetzt durch das Land. In der so faszinierenden wie bedrohlichen Welt des abgeschotteten Militärstaates sucht er die Dänin Sine, die Frau, die ihn soeben verlassen hat.

Luchterhand Literaturverlag, 2008

#### **Hägeles Antiqua**  $\mathbf{r}$

Christiane Rösinger, Texterin und Sängerin der Frauenband "Britta", liest aus Ihrem ersten Roman Mein wunderbares Leben. Die Autorin, badischer Herkunft, die schon längst nicht mehr wie Ihre Heldin auf heimatlichem Dorfacker in eine Mohrrübe singt, liest und singt im schwäbischen Hägeles. S. Fischer Verlag, 2008

### Molokai

っ

 $\overline{0}$ 

 $\sim$ 

 $\bullet$ 

à

ō

٤

ō

۲۵

**i** 

ន

ಕಾ

**le** 

ដ

Ë

ಸ

**In** 

г

m

R

о

ber

Septem

នី

ag

Ë

Sa

12

Afrika, mein Leben, Aus den Frinnerungen der Nobelpreisträgerin Wangari Maathai, die ein Aufforstungsprogramm in Kenia erfolgreich umsetzte, 2002 ins Parlament gewählt wurde und seit 2003 stellvertretende Ministerin für Umwelt ist, liest Simone Kabst (Schauspielerin) im afrikanischen Lokal. DuMont Verlag, 2008

Flying Fish Sushi Bar 28 Doris Dörrie fragt sich im Essay zu ihrem Film Kirschblüten, Hanami, "Warum zieht es mich immer wieder nach Japan?" Greta Amend liest von der Begegnung der bekannten Filmemacherin mit Japan und dem Filmen zwischen Ost und West. Diogenes Verlag, 2008

# Café Sur

Preview - Ingeborg Middendorf, Germanistin und Muse bekannter Schriftsteller und bon vivants der Stadt, liest aus Der Mann, der nicht küßte. Ihr 3. erotischer Roman erzählt von der sexuellen Obzession einer deutschen Frau zu ihrem türkischen, verheirateten Liebhaber. Manuskript, 2008

 $(14)$ **Chiaia Restaurant** Neue Deutsche Mädchen von und mit Jana Hensel und Elisabeth Raether. Zwei Frauen um die 30 ärgern sich über die Selbstinszenierung des "Emma"-Feminismus, der so alt ist wie sie. Und sie beginnen, über ihr eigenes Leben Aus-

kunft zu geben: über Freundschaft und Liebe, Sex und Affären, Geld und Karrieren, über alte und neue deutsche Männer. Rowohlt Verlag, 2008

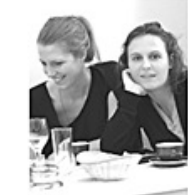

(29) **Distillery Scottish Pub** Es wird komisch. Ernsthaft! Die Absurditäten des Alltags mit spitzer Feder aufs Korn genommen, von Woody Allen, David Sedaris, Dietmar Wischmeyer und Horst Evers, und mit "böser Zunge" vorgelesen von Dirk Lausch, dessen regelmäßige Literaturprogramme in der Distillery mittlerweile Kult sind.

#### Felsenkeller

Ich möchte gern ein Holperstein in einer Pflasterstraße sein, Peter Hacks, der 80 Jahre geworden wäre, trifft auf den kürzlich verstorbenen Peter Rühmkorf: "Heh, Herr Ober, eigentlich bin ich ein großer Lober", zusammengelesen von Manfred Eisner (Schauspieler).

## Café Kleisther

 $(1)$ William Warnstedt liest seine Geschichten aus dem Taxi und andere Texte. Heiteres, Alltägliches und auch Nachdenkliches aus dem Berliner Nachtund Tagleben. Von Passanten, Einsichten, Integration und unverhofftem Wiedersehen. Dazwischen spielt Frank Bredow eigene Kompositionen.

B&S Siebenhaar Verlag, 2007

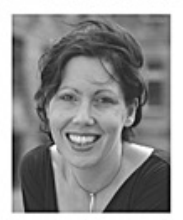

(27)

 $(3)$ 

௵

 $(10)$ 

 $(5)$